# **TPC-100W serien har ikke i skrivende stund FlowControl på RS-485, så man må benytte en ADAM-4520 på COM1 (ttymxc0)**

**COM1 (ttymxc0)**

**COM2 (ttymxc2)**

# **COM1 (ttymxc0) (RS-232 mode) Standard Loopback tilkoblet DB9**

*# use stty to set baud rate \$ stty -F /dev/ttymxc0 -echo -onlcr 9600*

*# write data \$ echo "test string" > /dev/ttymxc0*

*# read data \$ cat /dev/ttymxc0*

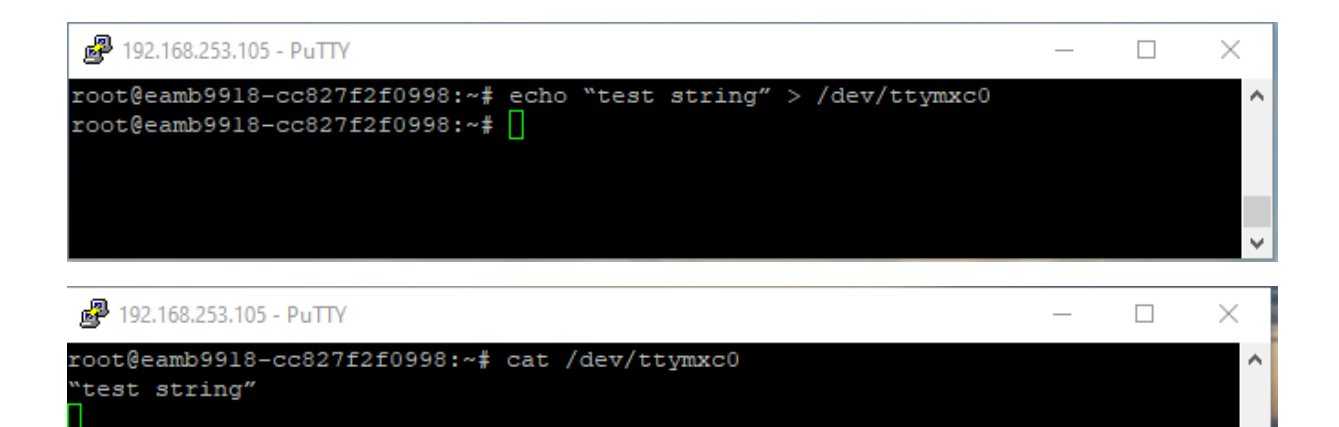

### **COM1 (ttymxc0) (RS-485 mode)**

9-Pin Com Port Connector (COM1)  $\overline{\phantom{a}}$ 

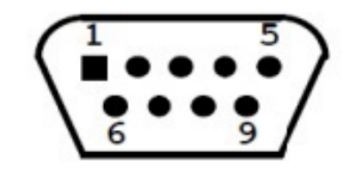

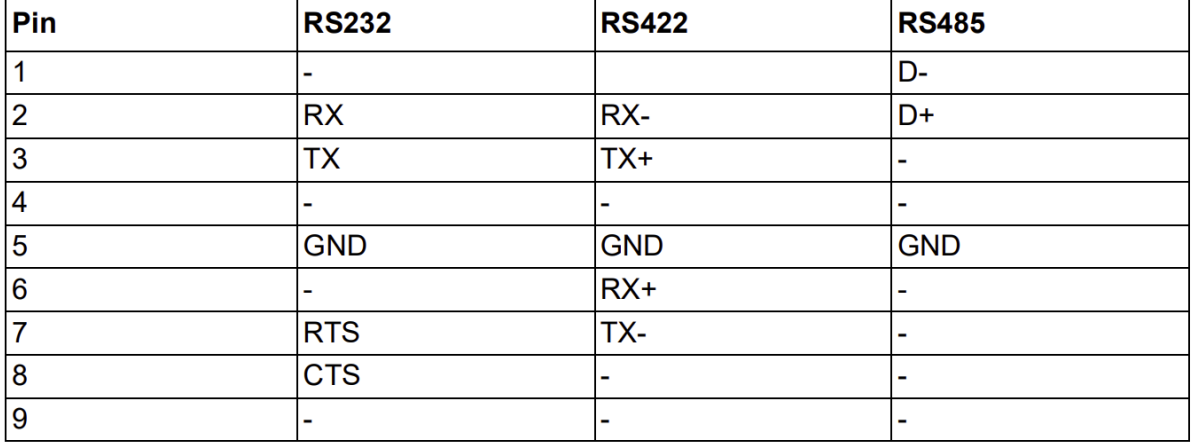

**Husk å sette COM1 under Configurasjons utility til RS-485 og baudrate**

### **For å teste mellom COM1 og COM2 (ttymxc0** → **ttymxc2)**

 $COM1 \rightarrow P$ in 1  $\rightarrow$  Pin 1  $\rightarrow$  COM2

 $COM1 \rightarrow P$ in 2  $\rightarrow$  Pin 2  $\rightarrow$  COM2

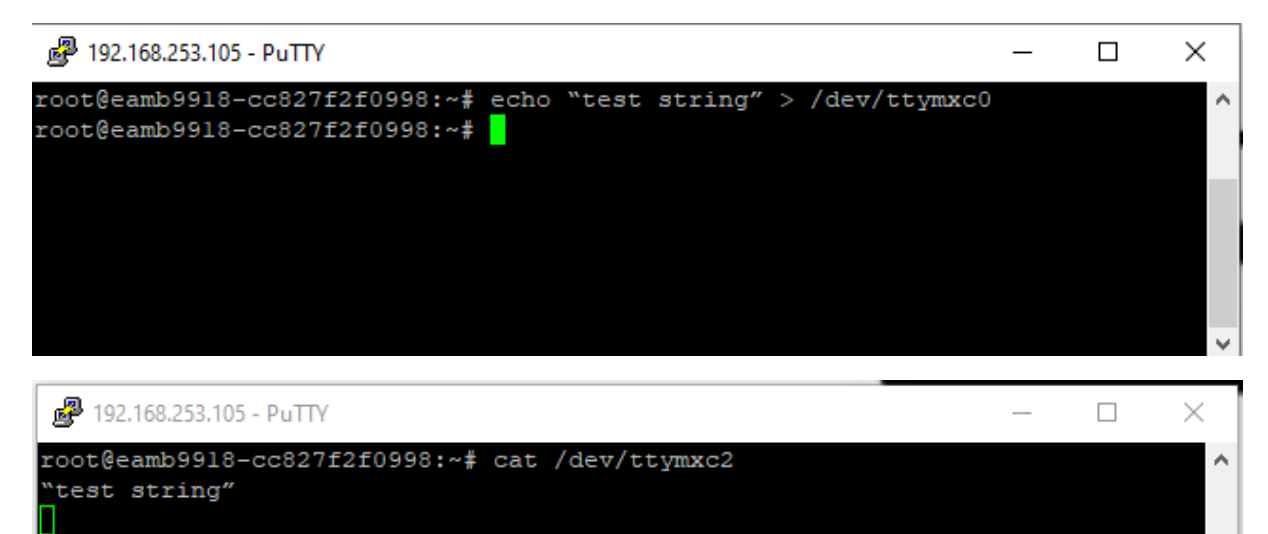

#### **Under Node-Red**

Dette fungere på samme måte til ekstern PC elle enhet, bare husk at det er ikke flow control så data må sendes uten dette.

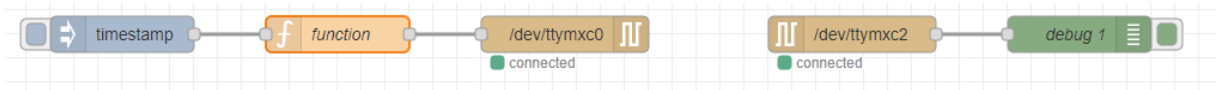

#### **Test Flow**

[{"id":"ad6e69acb3d8fe39","type":"serial

in","z":"5dbeb47b34715230","name":"","serial":"f18a836d52c60d64","x":770,"y":180,"wires":[["63f32523c74af79 1"]]},{"id":"e2e8549c55d5d6e0","type":"serial

out","z":"5dbeb47b34715230","name":"","serial":"f8860afa0408cb0e","x":530,"y":180,"wires":[]},{"id":"08ca54ee e2b55d87","type":"inject","z":"5dbeb47b34715230","name":"","props":[{"p":"payload"},{"p":"topic","vt":"str"}],"r epeat":"","crontab":"","once":false,"onceDelay":0.1,"topic":"","payload":"","payloadType":"date","x":160,"y":180," wires":[["bf5dc1c76e21639d"]]},{"id":"63f32523c74af791","type":"debug","z":"5dbeb47b34715230","name":"deb ug

1","active":true,"tosidebar":true,"console":false,"tostatus":false,"complete":"false","statusVal":"","statusType":"au to","x":960,"y":180,"wires":[]},{"id":"bf5dc1c76e21639d","type":"function","z":"5dbeb47b34715230","name":"fun ction","func":"msg.payload =  $(\Psi + \Psi \t)$ ; \nreturn

msg;","outputs":1,"timeout":0,"noerr":0,"initialize":"","finalize":"","libs":[],"x":340,"y":180,"wires":[["e2e8549c55 d5d6e0"]]},{"id":"f18a836d52c60d64","type":"serial-

port","serialport":"/dev/ttymxc2","serialbaud":"9600","databits":"8","parity":"none","stopbits":"1","waitfor":"","d tr":"none","rts":"none","cts":"none","dsr":"none","newline":"\\r","bin":"false","out":"char","addchar":"\\n","resp onsetimeout":"10000"},{"id":"f8860afa0408cb0e","type":"serial-

port","serialport":"/dev/ttymxc0","serialbaud":"9600","databits":"8","parity":"none","stopbits":"1","waitfor":"","d tr":"none","rts":"none","cts":"none","dsr":"none","newline":"\\n","bin":"false","out":"char","addchar":"","respon setimeout":"10000"}]